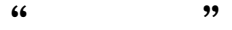

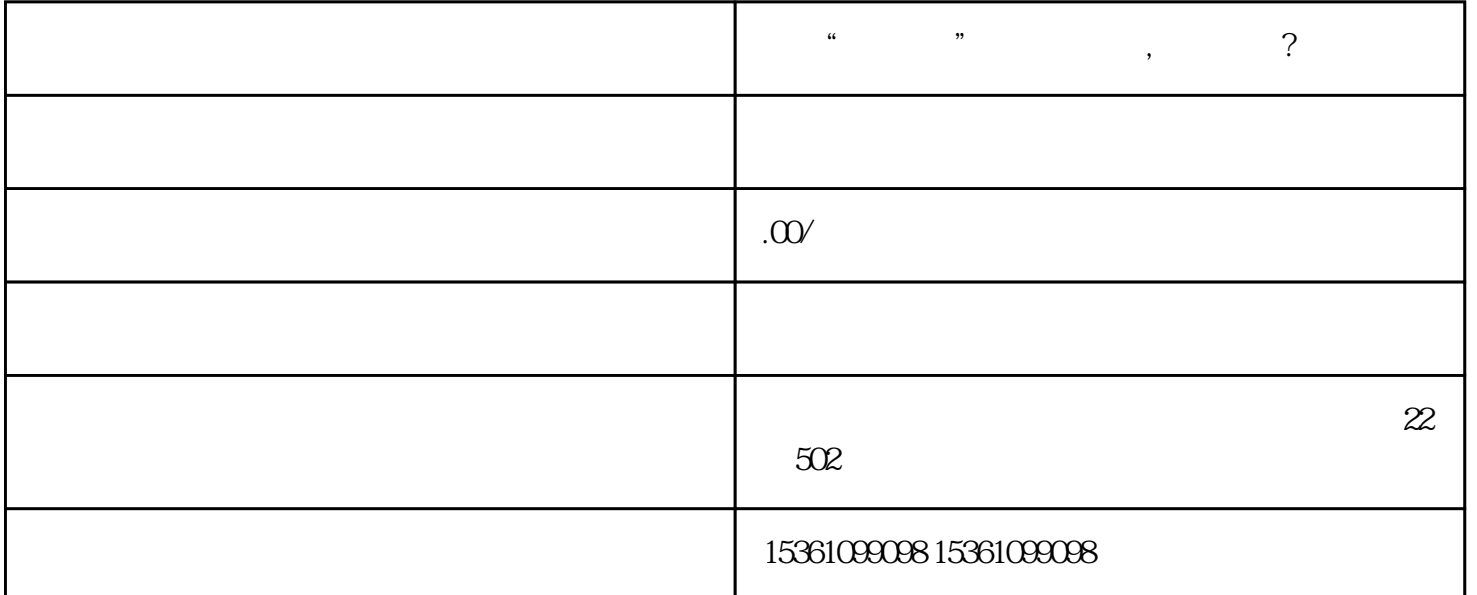

## $D$  ; 4

所以老板们还是赶紧查一查自己有没有公司是非正常户的吧!在北京查询非正常户,只要在国税网站上纳  $\alpha$ 

 $\frac{1}{2}$  , and the contract of  $\frac{1}{2}$  ,  $\frac{1}{2}$  ,  $\frac{1}{2}$  ,  $\frac{1}{2}$  ,  $\frac{1}{2}$  ,  $\frac{1}{2}$  ,  $\frac{1}{2}$  ,  $\frac{1}{2}$  ,  $\frac{1}{2}$  ,  $\frac{1}{2}$  ,  $\frac{1}{2}$  ,  $\frac{1}{2}$  ,  $\frac{1}{2}$  ,  $\frac{1}{2}$  ,  $\frac{1}{2}$  ,  $\frac{1}{2}$  $\frac{a}{\sqrt{2}}$ 

 $\sim$ 

 $\gamma$  and  $\gamma$  $\frac{1}{2}$  $1 \t; 2 \t; 3$